# **Datenblatt**

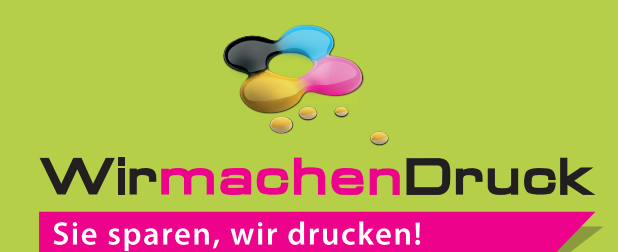

Duo Lanyards klassisch 25 mm Schlüsselbandbreite, 4/4-farbig

#### Vorderseite

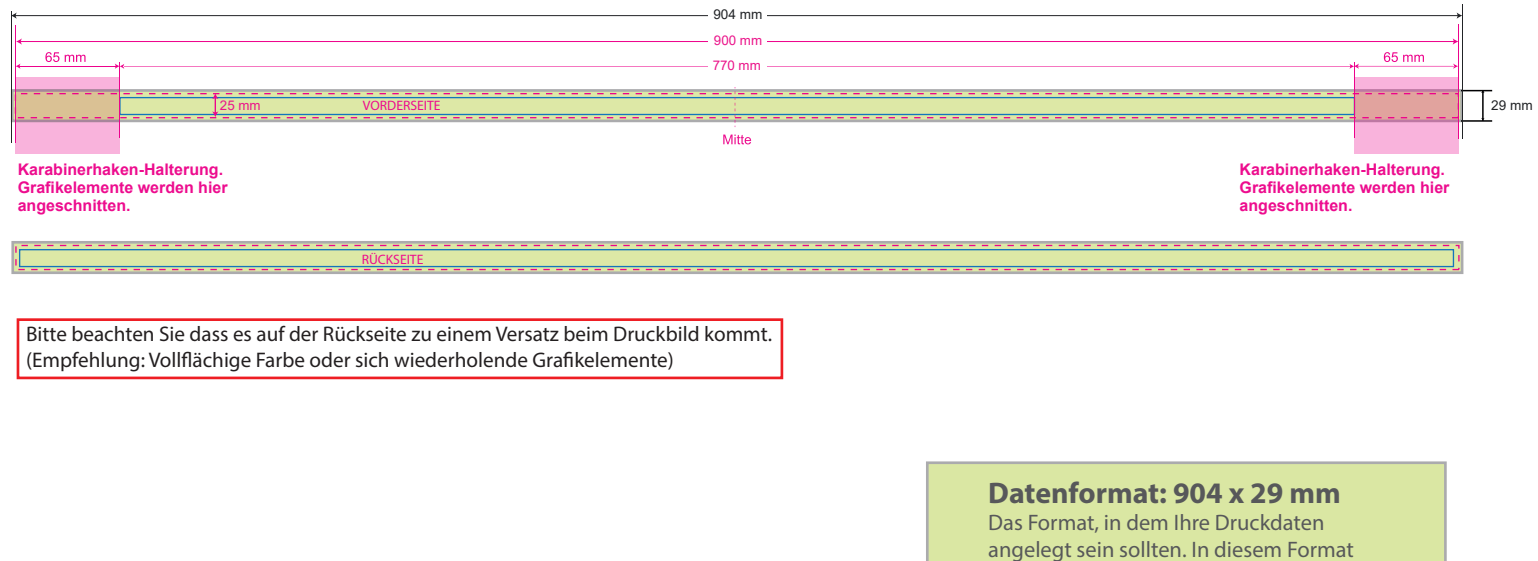

### **Druckbeispiel**

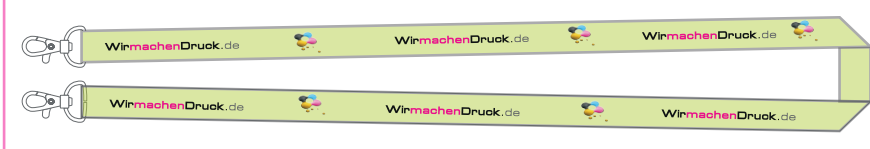

## enthalten sind: **2 mm Beschnitt.** ٠ **Endformat: 900 x 25 mm** п Auf dieses Format wird Ihre Druckdatei Ï zugeschnitten. **Sicherheitsabstand: 2 mm**

### **(**auf allen Seiten) Dieser wird vom Endformat aus gemessen und verhindert unerwünschten Anschnitt Ihrer Texte und Informationen während der Produktion.

# 5 Tipps zur fehlerfreien Gestaltung Ihrer Druckdaten

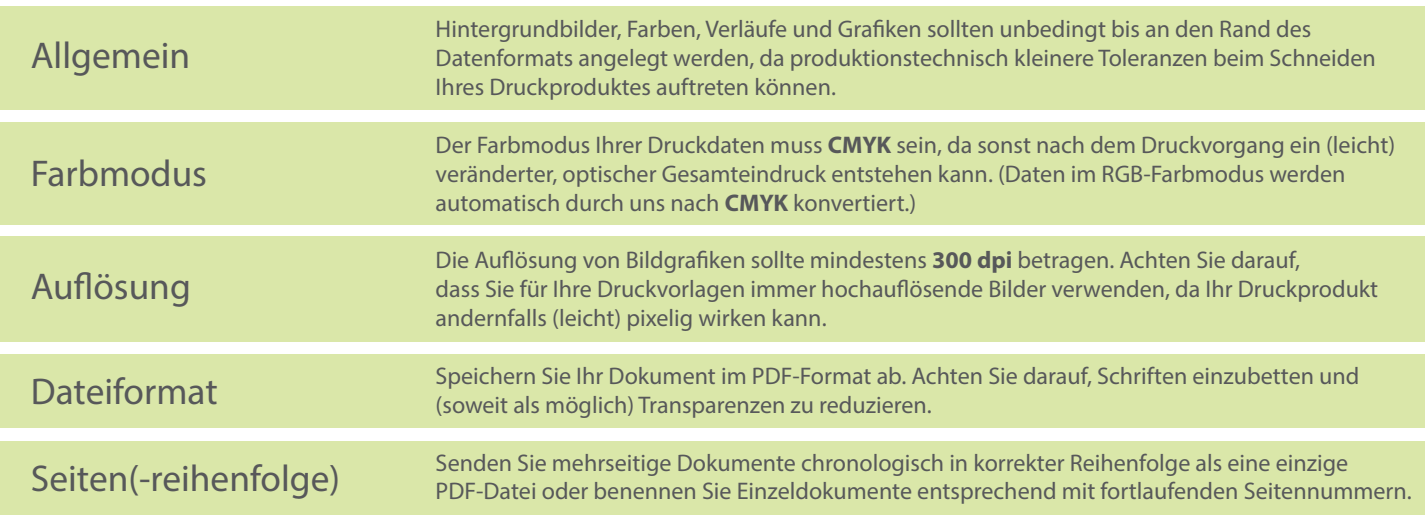